## **Need to include a**  7‐Minute Rounding Rule Quick Guide

In order to maintain consistent time reporting across campus, the Workday system rounds check in/out times to<br>In pearest 15 minute mark. The actual check in/out time appears on your timesheet: however, in the details of the nearest 15-minute mark. The actual check in/out time appears on your timesheet; however, in the details of your time block, you will see that the check in/out time are rounded to the nearest quarter hour.

Please refer to the clock and chart below for a visual on how each block of time is rounded.

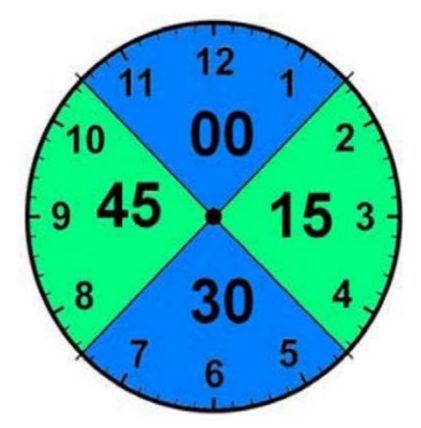

**Reminder**: Check in/out times should not be altered to manipulate the rounding rules within the Workday system. The time the check in/out occurred is the exact time the worker either started or stopped working and is <sup>a</sup> legal record of the worker's time.

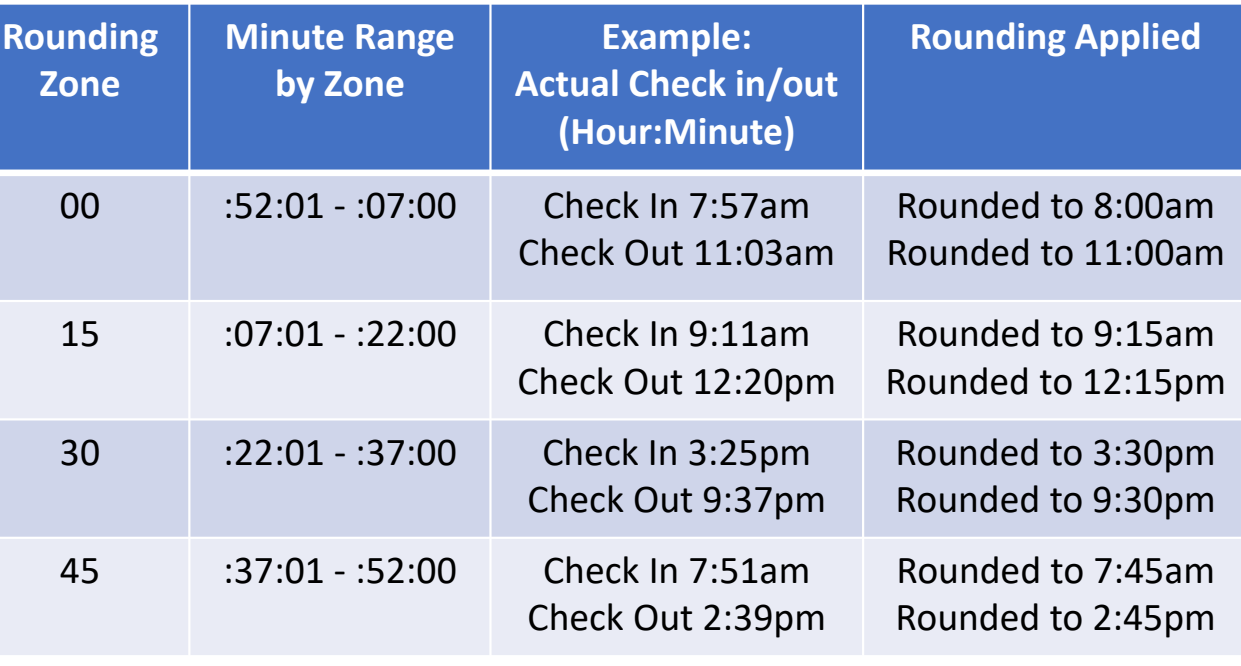

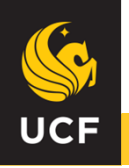